## Computação I - Python Laboratório 10

## Seguindo com nossas boas práticas, para cada um dos exercícios a seguir:

- antes de começar a escrever código, faça o estudo do problema e o planejamento de sua solução.
- lembre de botar a documentação:

'''Calcula e retorna a divisão de a por b; int, int -> float'''

- escolha nomes elucidativos para suas funções e parâmetros;
- pense em dados de teste relevantes para testar sua função.
- recorra ao teste de mesa quando estiver com dificuldade para entender algum erro de funcionamento ou resultado inadequado de sua função.
- para fazer a entrega desta atividade prática, escreva suas funções no IDLE. Um arquivo para cada questão.

Vamos lá!

1. Escreva um programa em Python que leia uma série de lançamentos de um dado, guarde-os numa lista, e conte o número de ocorrências de séries de faces repetidas. Observe os exemplos a seguir:

Suponha que foram fornecidos os seguintes números na sequência de lançamentos do dado: 4 5 4 2 1 4 4 1 1 3 5 1 2 3 1

Nesse caso, o seu programa deve gerar como saída o número dois (número de séries de faces repetidas).

Vejamos outro exemplo:

3 5 4 3 3 1 3 1 1 1 1 2 5 1 6

Novamente o seu programa deve gerar como saída o número dois, correspondendo à série de faces três e à série de faces um. Observe que o tamanho da série não é importante, a saída do seu programa é apenas o número de séries registradas.

2. Escrever um programa que lê um código i, em um intervalo de 1 a 4, e 3 valores  $a, b, c$  inteiros e positivos, com  $a < b$ .

Se código  $i = 1$  então calcular a área do trapézio de bases a e b e altura c e mostrar juntamente com os valores lidos.

$$
Areadotrapezio = \frac{((B + b) * h)}{2}
$$

Se código  $i = 2$  então calcular  $a \cdot a$ ,  $b \cdot b$  e  $c \cdot c$ , mostrando juntamente com os valores lidos.

Se código  $i = 3$  então calcular a média aritmética entre a, b e c, e mostrar juntamente com os valores lidos.

Se código  $i = 4$  então calcular e mostrar a soma dos inteiros de a (inclusive) até b (inclusive) com uma variação igual a c (se  $a = 5$ ,  $b = 19$  e  $c = 3$ , então som $a = 5 + 8 + 11 + 14 + 17 = 55$ )

IMPORTANTE: Cada uma das funcionalidades descritas acima deve ser implementada em uma (ou mais) funções.

## 3. Fizemos anteriormente o seguinte exercício:

Suponha que os dados de funcionários de uma empresa sejam armazenados em uma matriz como a do exemplo a seguir:

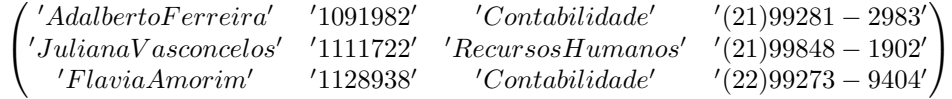

Cada linha da matriz tem quatro entradas, representando as informações referentes a nome, registro, setor e telefone de um funcionário, nesta ordem. O número de linhas depende da quantidade de funcionários. Todas as entradas da matriz est˜ao em formato string.

Escreva uma função que receba uma matriz como a do exemplo e faça uma busca por setor, ou seja, dado um nome de um setor da empresa, a função retorna os dados de todos os funcionários daquele setor.

Por exemplo: buscarSetor(P,'Contabilidade') = [['Adalberto Ferreira', '1091982', '(21)99281- 2983'],['Flavia Amorim', '1128938', '(22)99273-9404']]

em que P é a matriz do exemplo acima. Se nenhum registro for encontrado, a função deverá retornar a mensagem 'Nenhum registro encontrado'.

Complemente o exercício apresentado acima fazendo uma interação com o usuário, pedindo que ele digite a matriz (de uma vez ou elemento por elemento), e depois imprima uma matriz com os resultados obtidos na busca.